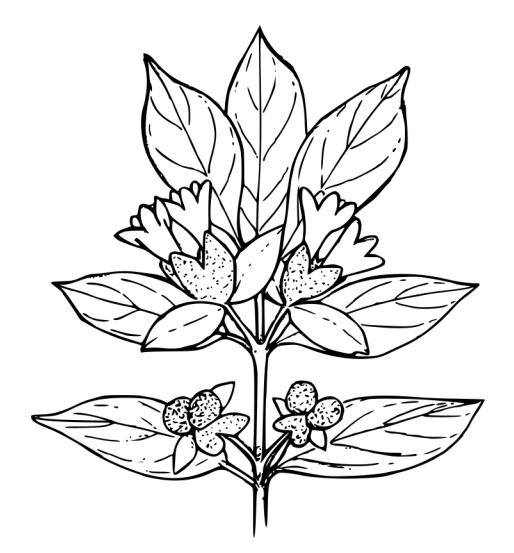

<span id="page-0-0"></span>Abbildung 1: Eine Blume. Diese Blume dient hier nur als ein Beispiel. In echten Dokumenten verwendet man am besten passendere Grafiken.

In [Abbildung 1](#page-0-0) ist eine Blume zu sehen. An dieser Blume kann man erkennen, wie eine Grafik in LATEX eingebunden werden kann.

Die Geschwindigkeit der Prozessoren nimmt im Laufe der Zeit immer weiter zu. In [Tabelle 1](#page-0-1) ist die Takfrequenz in MHz für einige ausgewählte Modelle angegeben.

Dieses Dokument muss mehrfach kompiliert werden, damit die Verweise funktionieren und folgenden Verzeichnisse korrekt erzeugt werden.

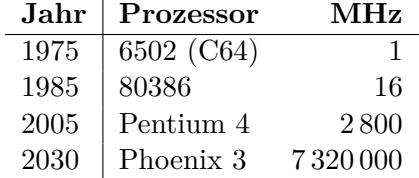

<span id="page-0-1"></span>Tabelle 1: Eine Bildunterschrift sollte den gesamten Inhalt des Bildes zusammenfassen. Die meisten Leser betrachten als erstes die Bilder und müssen durch eine lange Bildunterschrift mit der Thematik der Arbeit vertraut gemacht werden.

## **Abbildungsverzeichnis**

[1 Eine Blume. Diese Blume dient hier nur als ein Beispiel. In ech](#page-0-0)[ten Dokumenten verwendet man am besten passendere Grafiken.](#page-0-0) 1

## **Tabellenverzeichnis**

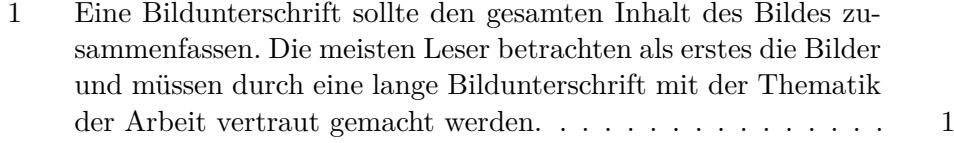